TO: MSPM Distribution FROM: G. S. Stoller SUBJECT: BE.8.05 DATE: 7/24/67

This section supercedes the description of pseudo-process initialization given in BE.7.07 (issued 12/9/66) whenever the two conflict. In particular, parts 8 and 9 of the "Special Segments Descriptions" subsections are superceded by this document.

 $\sim$ 

Segment <.init> is no longer automatically assembled with each run. Users may now request it to be assembled, supply their own text + link for it, or use the  $\langle .\text{init}\rangle$  segment on the segment library.

Merge-editor users may fetch text and link for <.init> by inserting the line

FETCH . INIT TEXT + LINK

in the GECOS file.

64.5 driver users must insert a copy of the code of  $\langle .\text{init}\rangle$ , as an ordinary EPLBSA assembly, in their data deck. It is not possible to get the text and link of the driver-supplied version of  $\langle$ . in it $\rangle$ .

# MULTICS SYSTEM-PROGRAMMERS' MANUAL

SECTION BE.8.05 PAGE 1

Published: 7/24/67

## ldentification

Pseudo-Process Initialization

G.S.Stoller

## 0. Purpose

Quite a bit of initialization of the pseudo-process is done before the user's code is entered. Some of this initialization is done in the 645 LOADER (which is in the  $635$  support package) and part of it is done in pseudo-process itself.

This document attempts a brief outline of the initialization. It is mainly for anyone who has to make modifications to these segments; a standard user need not concern himself with this document beyond the Summary, except for references made there to other parts of this document.

### 1. Summary

If the user's code returns all the way back to the initialization module, it will return to  $\langle$ init\_disp> which will call  $\langle$ escape> to provide a normal termination to the pseudo-process. This call to <escape> will not destroy or modify any stack frames above <init\_disp>'s stack frame. A former standard procedure of terminating with a divide-check to avoid destroying stack frames need not be used.

The bottom stack frame will show a call from  $\leq$  init\_disp> to  $\leq$  init> and the next stack frame will show a call, but not from (.init>. While this is not a common occurrence, it happens here because of the unusual coding of <.init> which performs neither a "save" nor a "return".

### 2. 645 LOADER

The forward pointer in the bottom frame of the stack is set here (to 40  $(8)$ ). This is the stack frame used by  $\langle$  init and  $\langle$  init\_disp >.

"MME1 -1" instructions are stored in the fault vector, <fvector>. for the fault tag 2 fault, an "scu,tra" pair to f2catc is set up.

 $\langle$ ivectr>, the interrupt vector, is initialized to "scu,rcu" pairs. (These result in a "nop" from the supplement on interrupts directed to the pseudo-process.)

3. **Sinit** 

Control is passed from the 645 LOADER to segment  $\langle$  init $\rangle$  at location 0, and the pseudo-process begins running.  $\le$ init>'s attributes are MASPRC, SLVACC. (SLVACC is needed to allow the  $645$  LOADER to transfer to  $\langle$ init>.)

<init> first sets the control fields of the address base registers to the conventional settings required in the pre-Multics system.

Address base register sb is locked (to the stack segment number). The previous stack frame pointer is set to the null pointer, ITS (-1,1,N).

Second, the sp-pair is set to point to the base of the stack segment; this is the base of the current stack frame. Also, the lp-pair is set to point to <init>'s linkage segment.

Third, <init> prelinks those intersegment references of the linker module (See BE.8.00, pages *3* and 4 of the 10/13/66 issue) that could cause infinite recursive looping on linkage faults in the linker module.

### MULTICS SYSTEM-PROGRAMMERS' MANUAL SECTION BE.8.05 PAGE 3

Finally, <init> transfers to <init\_disp>. Starting from this point, linkage faults can occur as the linker module can handle them.

The following constraints are imposed by  $\leq$  init>; if not obeyed, and  $\langle$ init> finds this out, it will abort the pseudo-process run.

- 1) <namtab> must be segment number 3.
- 2) <stack>, <f2catc>, <linker>,<segman> must be found in <namtab>.
- 3) All intersegment reference names that are to be prelinked must be of the form  $"\ll\!\!\times\!\!>1[\ll']$ " where " $\alpha$ " is a symbol of at most 7 characters. Furthermore, the name must begin on an even word boundary.
- 4) Each attempt to prelink must succeed.

In addition, there are constraints imposed on the coding of <init>:

- 1) <init> may be entered only once in a pseudo-process. If entered a second time it will abort; hence <init> may not call a procedure that returns to it.
- 2) No temporary storage (in the stack) has been assigned to <init>.
- 3) Until the linker module is ready to accept an occurrence of a fault tag 2, <init> may not make any intersegment references (that would ordinarily result in a linkage fault) unless it prelinks the reference.

Currently, <init> transfers (there is no need to call since no return will be made) to <init\_disp> right after the linker module is sufficiently prelinked.

 $\langle$ init $\rangle$  is coded under constraints unusual to procedures in the pseudoprocess. Hence it is left as soon as possible. Initialization 1s continued in  $\langle$ init\_disp> which is not as constrained as  $\langle$ init>.

# MULTICS SYSTEM-PROGRAMMERS' MANUAL SECTION BE.8.05 PAGE 4

# 4. <init\_disp>

This segment is logically just an extension of  $\langle$ init>. It appears as a separate segment for the following reasons:

- 1) To demarcate the line between code in which a fault tag 2 may not occur and code where it may occur.
- 2) To allow calls to external procedures. (<init\_disp> can be returned to.)

Since <init\_disp> is an extension of <init> and can run in the same stack frame (which it does), no save is done when  $\langle$ init\_disp> is entered. (Note that <init> does not call <init\_disp> either. <init\_disp> has taken over  $\leq$ init>'s stack frame, so  $\leq$ init> is not visible in a stack trace.)  $\langle$  init\_disp> continues the initialization by dispatching to other procedures before finally calling the user's entry point through  $\langle .\text{init}\rangle.$ 

<init\_disp> first calls <init\_esc> to initialize for escaping from the pseudo-process environment to the GECOS environment. (See BE.7.10.) Then it calls  $\zeta$  escape> with the null escape number (See BE.7.10 again) so that the links from <init\_disp> to <escape> and the links in <escape> are made. Also, <memory> is protected (class is directed fault, see BE.7.00) when <escape> returns.

Now  $\langle$  init> is called at entry point [l.init], and the user's code is entered.

If  $\langle$ init\_disp> is returned to after the above, it again calls  $\langle$ escape>! [escape], but this time with the "finish" escape number. Since the link from  $\sin i$  disp> to  $\cos$ ape> and all the links needed by  $\cos$ ape> are

already made, no linkage faults will occur at this time. Also, <escape> uses no stack storage. (See BE.7.10.) So, except for the call to <escape> resulting in the address base registers, registers (as 1n  $SREG$ , and control-double information being stored in  $\langle$ init\_disp>'s stack frame, the stack is unchanged.

5. <init\_esc>

This is described in BE.7.10. It performs the initialization required for the escape mechanism.

6.  $\le$ init $\ge$ 

This segment is reduced to one line of actual machine code. In the old terminology, it is a "transfer vector" (of a trivial nature since only one transfer point is provided).

Here is the code of this segment:

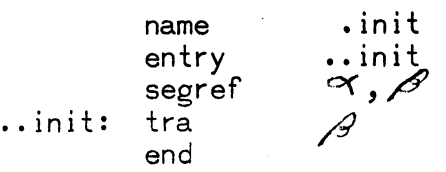

where  $\langle \propto \rangle$  [ $\beta$ ] is the entry point to the user's code (as specified by the entry line in the GEOOS file used by the merge-editor or by the entry control card in the data deck of a 64.5 driver run; See BE.5.02 and BE.6.01). Users may now supply their own text and link of this segment, and not reassemble it each time a pseudo-process run is made. Furthermore, such a segment going to  $\langle \text{main} \rangle$  [start] is on the segment library and will be used if no  $\langle$ . init $\rangle$  is supplied.

A stack trace comes up with a "funny" at the <.init> point when <.init> is coded as bove. The bottom stack frame shows a call from  $\langle$ init\_disp>

to <.init>, whereas the next stack frame shows a call from some other segment (not <. init>).

<.init> does not show up here because it does not "call", it transfers. (The same thing happened to <init>).